# **АННОТАЦИЯ РАБОЧЕЙ ПРОГРАММЫ ДИСЦИПЛИНЫ ПРИЕМ 2019 г. ФОРМА ОБУЧЕНИЯ очная**

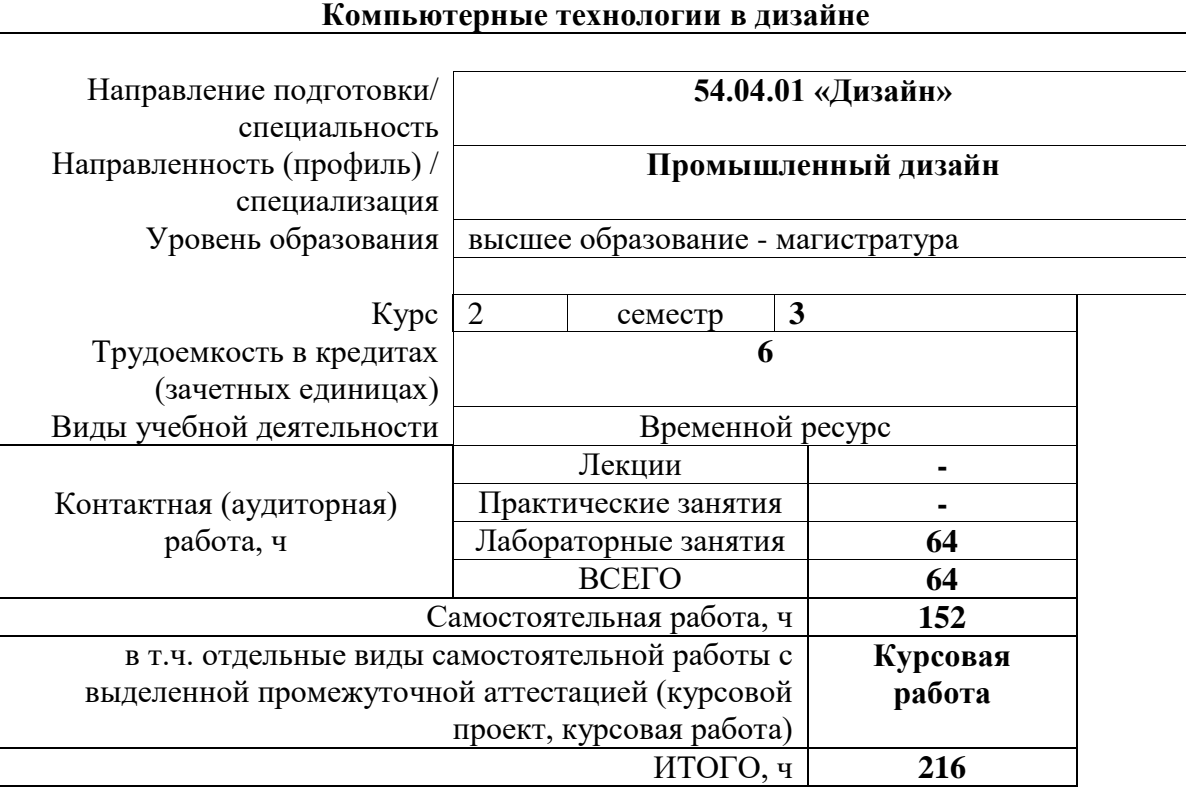

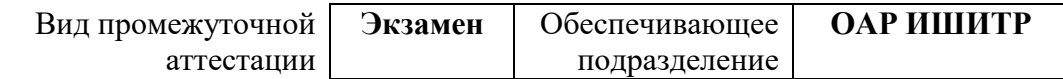

## 1. Цели освоения дисциплины

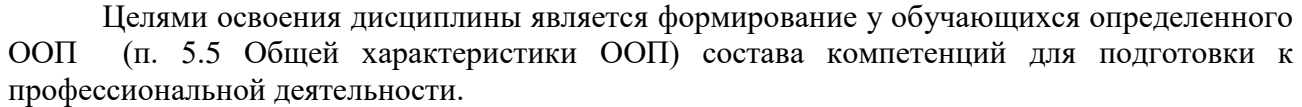

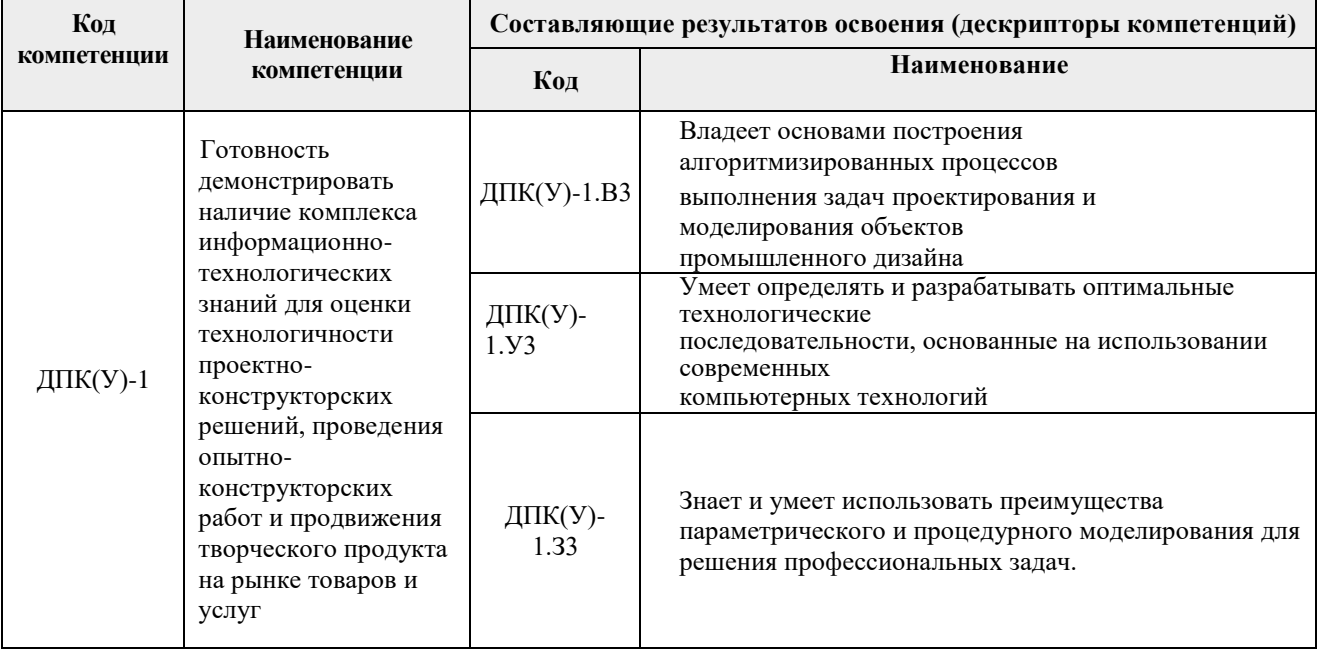

## 2. Планируемые результаты обучения по дисциплине

После успешного освоения дисциплины будут сформированы результаты обучения:

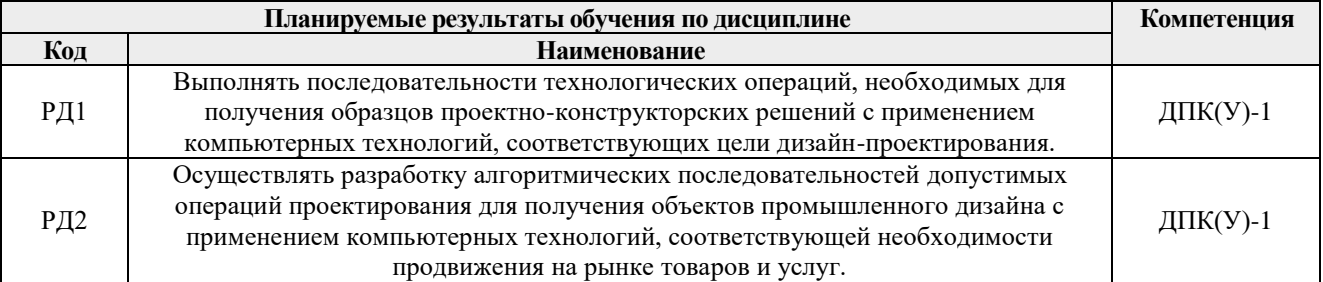

Оценочные мероприятия текущего контроля и промежуточной аттестации представлены в календарном рейтинг-плане дисциплины.

#### 3. Структура и содержание дисциплины

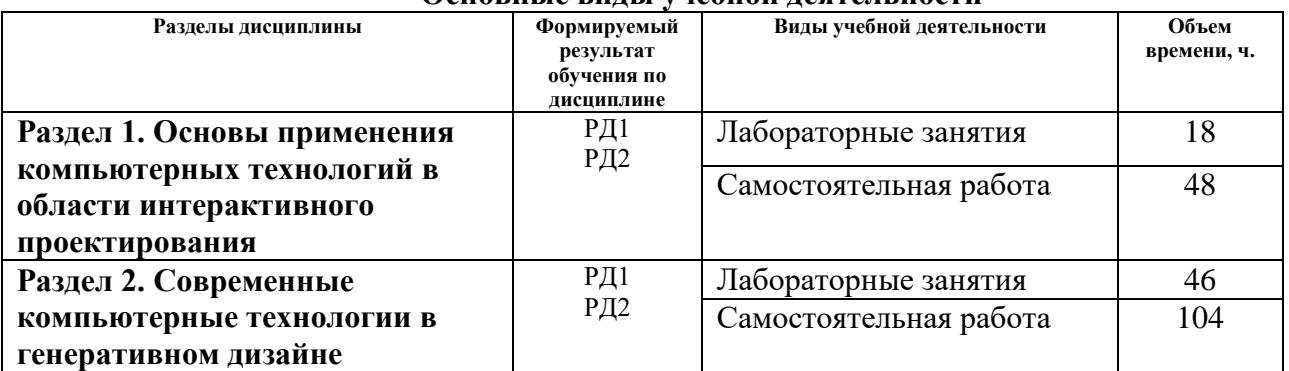

# Основные вилы учебной леятельности

#### **4. Учебно-методическое и информационное обеспечение дисциплины**

#### **4.1. Учебно-методическое обеспечение**

#### **Основная литература**

1. [Дёмин, А. Ю.](http://catalog.lib.tpu.ru/files/names/document/RU/TPU/pers/25389) Основы компьютерной графики: учебное пособие / А. Ю. Дёмин; Национальный исследовательский Томский политехнический университет (ТПУ). — Томск: Изд-во ТПУ, 2011.— URL: <https://www.lib.tpu.ru/fulltext2/m/2011/m424.pdf> (дата обращения 12.04.2019). — Режим доступа: из корпоративной сети ТПУ. — Текст: электронный.

#### **Дополнительная литература**

1. Цифровые технологии в дизайне. История, теория, практика: учебник и практикум для вузов / под ред. А. Н. Лаврентьева. — 2-е изд., испр. и доп.. — Москва: Юрайт, 2019. — 208 с.: ил.. — Авторский учебник. — Библиогр.: с. 206-207.. — ISBN 978-5-534-07962-3. — URL: <http://catalog.lib.tpu.ru/catalogue/simple/document/RU%5CTPU%5Cbook%5C376668> (дата обращения 12.04.2019).

#### **4.2. Информационное и программное обеспечение**

*Internet-ресурсы (в т.ч. в среде LMS MOODLE и др. образовательные и библиотечные ресурсы):*

- *1. Учебные и методические пособия на персональном сайте преподавателя [http://portal.tpu.ru/SHARED](http://portal.tpu.ru/SHARED/d/DAVYDOVA/academic/cvetoved)*
- *2. Электронно-библиотечная система «Консультант студента» <http://www.studentlibrary.ru/>*
- *3. Электронно-библиотечная система «Лань» - <https://e.lanbook.com/>*
- *4. Электронно-библиотечная система «Юрайт» - <https://urait.ru/>*
- *5. Электронно-библиотечная система «ZNANIUM.COM» - <https://new.znanium.com/>*

Профессиональные базы данных и информационно-справочные системы доступны по ссылке:<https://www.lib.tpu.ru/html/irs-and-pdb>

#### Лицензионное программное обеспечение (в соответствии с **Перечнем лицензионного программного обеспечения ТПУ)**:

Удаленный рабочий стол с программным обеспечением

[https://appserver01.main.tpu.ru/RDWeb/Pages/ru-RU/Default.aspx;](https://appserver01.main.tpu.ru/RDWeb/Pages/ru-RU/Default.aspx)

- 1. 7-Zip;
- 2. Adobe Acrobat Reader DC;
- 3. Adobe Flash Player; AkelPad;
- 4. Amazon Corretto JRE 8;
- 5. Design Science MathType 6.9 Lite;
- 6. Far Manager; Google Chrome;
- 7. Inkscape; Notepad++;
- 8. PSF Python 3;
- 9. Tracker Software PDF-XChange Viewer;
- 10. WinDjView; XnView Classic;
- 11. ownCloud Desktop Client;
- 12. Autodesk 3ds Max 2020 Education;
- 13. Blender Blender;
- 14. Cisco Webex Meetings;
- 15. Microsoft Office 2007 Standard Russian Academic;
- 16. Microsoft Office 2013 Standard Russian Academic;

# 17. Mozilla Firefox ESR;

## 18. Zoom Zoom

Полный перечень лицензионного программного обеспечения находится по ссылке [https://portal.tpu.ru/CSTSeL/dite\\_softw\\_licen](https://portal.tpu.ru/CSTSeL/dite_softw_licen)